# Package 'rerddap'

July 20, 2019

Title General Purpose Client for 'ERDDAP' Servers

Description General purpose R client for 'ERDDAP' servers. Includes functions to search for 'datasets', get summary information on 'datasets', and fetch 'datasets', in either 'csv' or 'netCDF' format. 'ERDDAP' information: <https://upwell.pfeg.noaa.gov/erddap/information.html>.

Version 0.6.5

License MIT + file LICENSE

URL https://github.com/ropensci/rerddap

BugReports https://github.com/ropensci/rerddap/issues

LazyData true

VignetteBuilder knitr

**Depends**  $R$  ( $>= 2.10$ )

Encoding UTF-8

```
Language en-US
```
- **Imports** utils, crul  $(>= 0.7.4)$ , dplyr  $(>= 0.5.0)$ , data.table  $(>= 0.5.0)$ 1.12.0), jsonlite (>= 1.6), xml2 (>= 1.2.0), digest, ncdf4 (>= 1.16), tibble, hoardr  $(>= 0.5.2)$
- **Suggests** roxygen2 ( $>= 6.1.1$ ), knitr, rmarkdown, test that, akima, ggplot2, mapdata, plot3D, vcr  $(>= 0.2.6)$

Enhances taxize

RoxygenNote 6.1.1

X-schema.org-applicationCategory Climate

X-schema.org-keywords earth, science, climate, precipitation, temperature, storm, buoy, NOAA

X-schema.org-isPartOf https://ropensci.org

NeedsCompilation no

Author Scott Chamberlain [aut, cre] (<https://orcid.org/0000-0003-1444-9135>), Ben Tupper [ctb], Roy Mendelssohn [ctb]

Maintainer Scott Chamberlain <myrmecocystus@gmail.com> Repository CRAN Date/Publication 2019-07-20 04:30:02 UTC

# R topics documented:

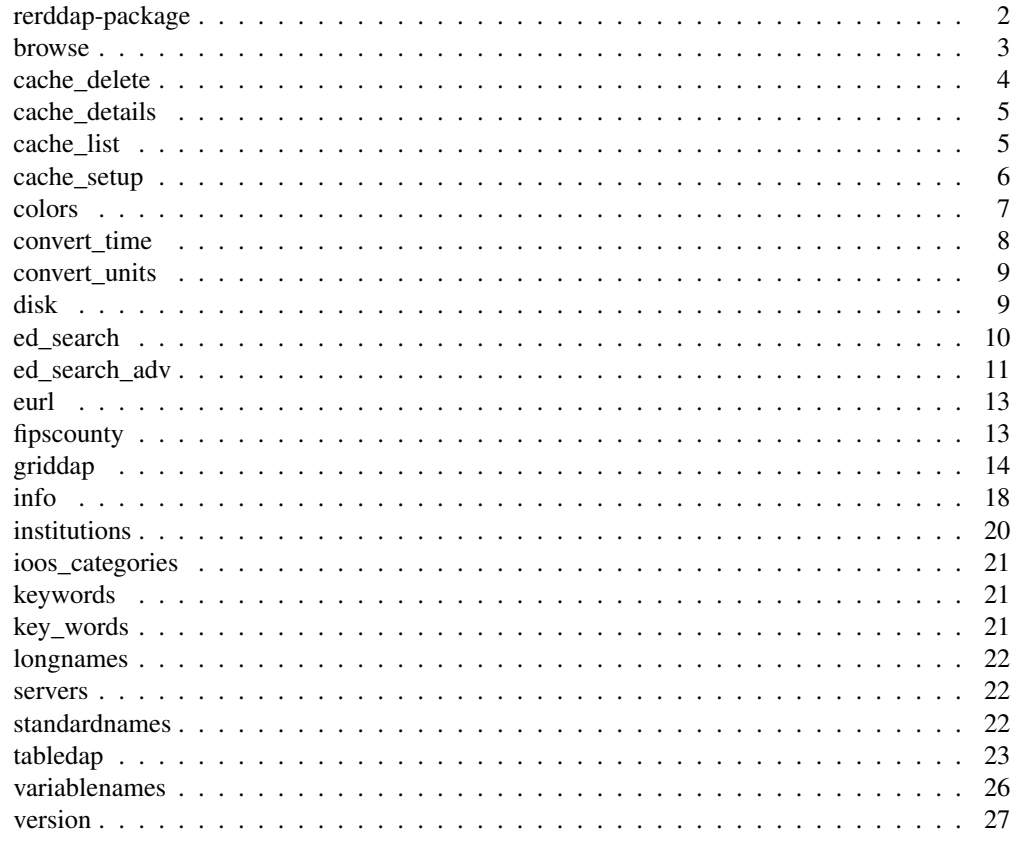

rerddap-package *General purpose R client for ERDDAP servers*

# Description

General purpose R client for ERDDAP servers

# ERDDAP info

NOAA's ERDDAP service holds many datasets of interest. It's built on top of OPenDAP http:// www.opendap.org/. You can search for datasets via ed\_search(), list datasets via ed\_datasets(), get information on a single dataset via info(), then get data you want for either tabledap type via tabledap(), or for griddap type via griddap()

#### browse 3

#### tabledap/griddap

tabledap and griddap have different interfaces to query for data, so  $t$  abledap() and  $q$ riddap() are separated out as separate functions even though some of the internals are the same. In particular, with tabledap you can query on/subset all variables, whereas with gridddap, you can only query on/subset the dimension varibles (e.g., latitude, longitude, altitude).

#### Data size

With griddap data via griddap() you can get a lot of data quickly. Try small searches of a dataset to start to get a sense for the data, then you can increase the amount of data you get. See griddap() for more details.

#### Caching

**rerddap** by default caches the requests you make, so that if you happen to make the same request again, the data is restored from the cache, rather than having to go out and retrieve it remotely. For most applications, this is good, as it can speed things up when doing a lot of request in a script, and works because in most cases an ERDDAP request is "idempotent". This means that the the request will always return the same thing no matter what requests came before - it doesn't depend on state. However this is not true if the script uses either "last" in griddap() or "now" in tabledap() as these will return different values as time elapses and data are added to the datasets. While it is desirable to have ERDDAP purely idempotent, the "last" and "now" constructs are very helpful for people using ERDDAP in dashboards, webpages, regular input to models and the like, and the benefits far outweigh the problems. However, if you are using either "last" or "now" in an **rerddap** based script, you want to be very careful to clear the **rerddap** cache, otherwise the request will be viewed as the same, and the data from the last request, rather than the latest data, will be returned.

### Author(s)

Scott Chamberlain <myrmecocystus@gmail.com>

browse *Browse a dataset webpage.*

#### **Description**

Note that it is an error to call this when base::interactive() returns FALSE

#### Usage

browse(x,  $url = curl()$ , ...)

# Arguments

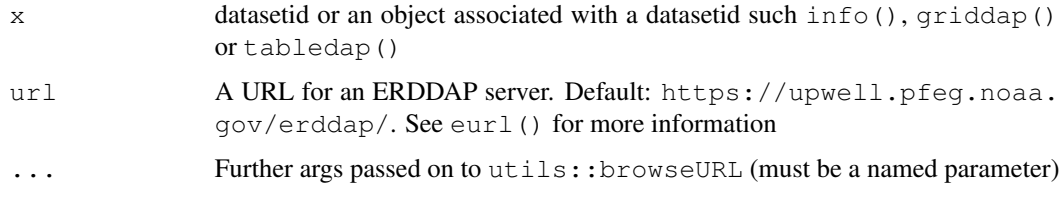

### Value

if in interactive mode, opens a URL in your default browser; if not, then prints the URL in the console

### Author(s)

Ben Tupper <btupper@bigelow.org>

#### Examples

```
## Not run:
# browse by dataset_id
browse('erdATastnhday')
# browse info class
my_info <- info('erdATastnhday')
browse(my_info)
# browse tabledap class
my_tabledap <- tabledap('erdCalCOFIlrvsiz', fields=c('latitude','longitude','larvae_size',
   'itis_tsn'), 'time>=2011-10-25', 'time<=2011-10-31')
browse(my_tabledap)
## End(Not run)
```
cache\_delete *Delete cached files*

# Description

Delete cached files

### Usage

```
cache_delete(x, force = FALSE)
```

```
cache_delete_all(force = FALSE)
```
# cache\_details 5

#### **Arguments**

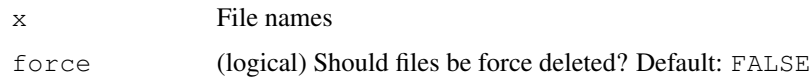

# See Also

Other cache: cache\_details, cache\_list, cache\_setup

# Examples

```
## Not run:
# delete files by name in cache
# cache_delete('9911750294a039b8b517c8bf288978ea.csv')
# cache_delete(c('9911750294a039b8b517c8bf288978ea.csv',
# 'b26825b6737da13d6a52c28c8dfe690f.csv'))
# You can delete from the output of griddap or tabledap fxns
## tabledap
(table_res <- tabledap('erdCinpKfmBT'))
cache_delete(table_res)
## griddap
(out <- info('erdQMekm14day'))
(grid_res <- griddap(out,
time = c('2015-12-28', '2016-01-01'),
latitude = c(24, 23),
longitude = c(88, 90)))
cache_delete(grid_res)
## End(Not run)
```
cache\_details *Get details of cached files*

#### Description

Get details of cached files

#### Usage

```
cache_details(x)
```
#### Arguments

x File names

### Details

Can be used to list details for all files, both .nc and .csv types, or details for just individual files of class tabledap, griddap\_nc, and griddap\_csv

# See Also

Other cache: cache\_delete, cache\_list, cache\_setup

#### Examples

```
## Not run:
# List details for all cached files
cache_details()
```

```
## End(Not run)
```
cache\_list *List cached files*

### Description

List cached files

#### Usage

cache\_list()

# See Also

Other cache: cache\_delete, cache\_details, cache\_setup

# Examples

```
## Not run:
# list files in cache
cache_list()
# List info for files
## download some data first
tabledap('erdCinpKfmBT')
griddap('erdVHNchlamday',
time = c('2015-04-01', '2015-04-10'),
latitude = c(18, 21),
longitude = c(-120, -119))
(x \leftarrow cache\_list())cache_details(x$nc[1])
cache_details(x$csv[1])
```
# cache\_setup 7

```
cache_details()
# delete files by name in cache
# cache_delete(x$nc[1])
# cache_delete(x$nc[2:3])
## End(Not run)
```
cache\_setup *Setup cache path*

# Description

Setup cache path

# Usage

```
cache\_setup(path\_suffix = NULL, temp\_dir = FALSE)cache_info()
```
# Arguments

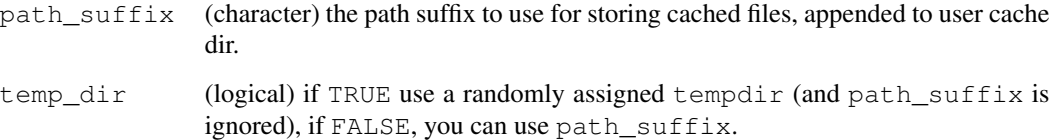

# Details

Looks first if the user has set a cache path suffix in an env var or R option. If not found, proceeds to use a temp directory if not in interactive mode, but if interactive, asks user to setup a default cache location that will work across sessions (but user can say no, in which case a temp directory will be used, and each package start will require cache setup again)

### Value

the full cache path, a directory (character)

# See Also

Other cache: cache\_delete, cache\_details, cache\_list

#### Examples

```
## Not run:
# default path
cache_setup()
# you can define your own path
cache_setup(path = "foobar")
# set a tempdir - better for programming with to avoid prompt
cache_setup(temp_dir = TRUE)
# cache info
cache_info()
## End(Not run)
```
colors *cmocean colors The cmocean color palette by Kristen Thyng as implemented in the R package "oce"*

### Description

str(colors) List of 13 \$ viridis \$ cdom \$ chlorophyll \$ density \$ freesurface \$ oxygen \$ par \$ phase \$ salinity \$ temperature \$ turbidity \$ velocity \$ vorticity

#### Usage

colors

#### Format

An object of class list of length 13.

convert\_time *Convert a UDUNITS compatible time to ISO time*

### Description

Convert a UDUNITS compatible time to ISO time

#### Usage

```
convert_time(n = NULL, isoTime = NULL,
 units = "seconds since 1970-01-01T00:00:002", url = eurl(),
 method = "local", ...)
```
# convert\_units 9

### Arguments

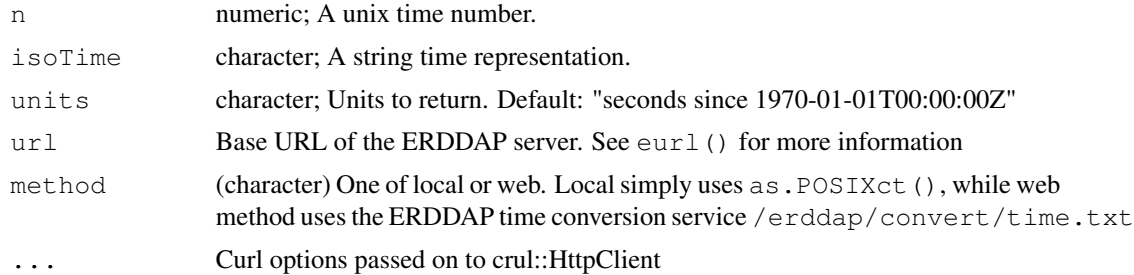

# Details

When  $\text{method} = \text{"web"}$  time zone is GMT/UTC

# Examples

```
## Not run:
# local conversions
convert_time(n = 473472000)
convert_time(isoTime = "1985-01-02T00:00:00Z")
# using an erddap web service
convert_time(n = 473472000, method = "web")
convert_time(isoTime = "1985-01-02T00:00:00Z", method = "web")
## End(Not run)
```
convert\_units *Convert a CF Standard Name to/from a GCMD Science Keyword*

# Description

Convert a CF Standard Name to/from a GCMD Science Keyword

#### Usage

```
convert_units(udunits = NULL, ucum = NULL, url = eurl(), ...)
```
#### Arguments

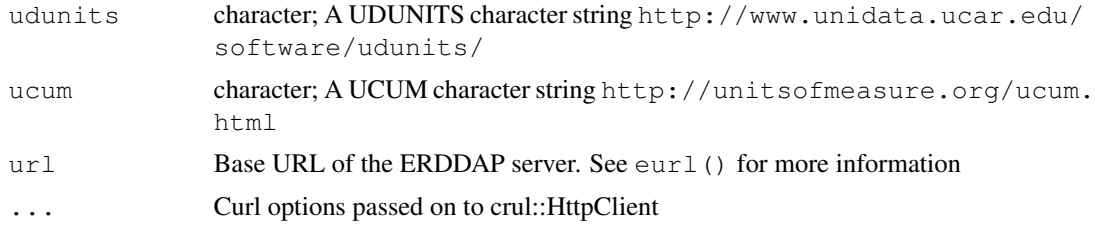

# Examples

```
## Not run:
convert_units(udunits = "degree_C meter-1")
convert_units(ucum = "Cel.m-1")
## End(Not run)
```
disk *Options for saving ERDDAP datasets.*

# Description

Options for saving ERDDAP datasets.

#### Usage

```
disk(path = NULL, overwrite = TRUE)
```
memory()

# Arguments

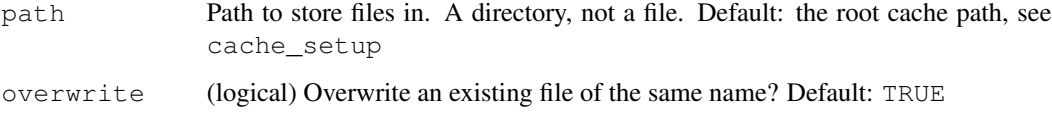

ed\_search *Search for ERDDAP tabledep or griddap datasets*

# Description

Search for ERDDAP tabledep or griddap datasets

# Usage

```
ed_search(query, page = NULL, page_size = NULL, which = "griddap",
 url = curl(), ...)ed_datasets(which = "tabledap", url = curl())
```
# ed\_search\_adv 11

### Arguments

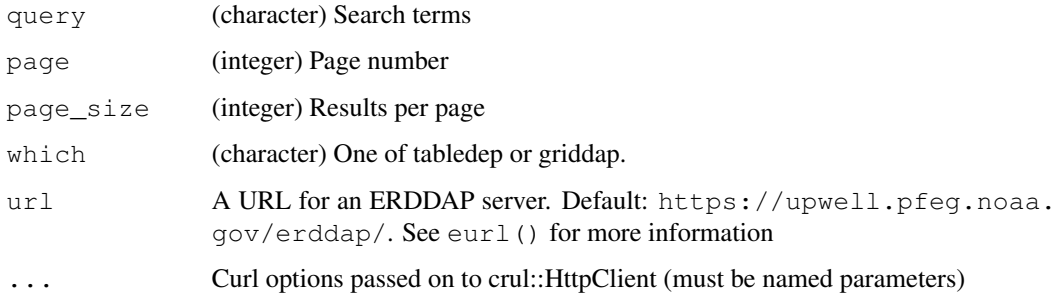

#### Author(s)

Scott Chamberlain myrmecocystus@gmail.com<sup>1</sup>

### References

https://upwell.pfeg.noaa.gov/erddap/index.html

# Examples

```
## Not run:
(out <- ed_search(query='temperature'))
out$alldata[[1]]
(out <- ed_search(query='size'))
out$info
# List datasets
ed_datasets('table')
ed_datasets('grid')
# use a different ERDDAP server
## Marine Institute (Ireland)
ed_search("temperature", url = "http://erddap.marine.ie/erddap/")
## End(Not run)
```
ed\_search\_adv *Advanced search for ERDDAP tabledep or griddap datasets*

# Description

Advanced search for ERDDAP tabledep or griddap datasets

<sup>1</sup>mailto:myrmecocystus@gmail.com

```
ed_search_adv(query = NULL, page = 1, page_size = 1000,
 protocol = NULL, cdm_data_type = NULL, institution = NULL,
  ioos_category = NULL, keywords = NULL, long_name = NULL,
 standard_name = NULL, variableName = NULL, maxLat = NULL,
 minLon = NULL, maxLon = NULL, minLat = NULL, minTime = NULL,
 maxTime = NULL, url = curl(), ...)
```
# Arguments

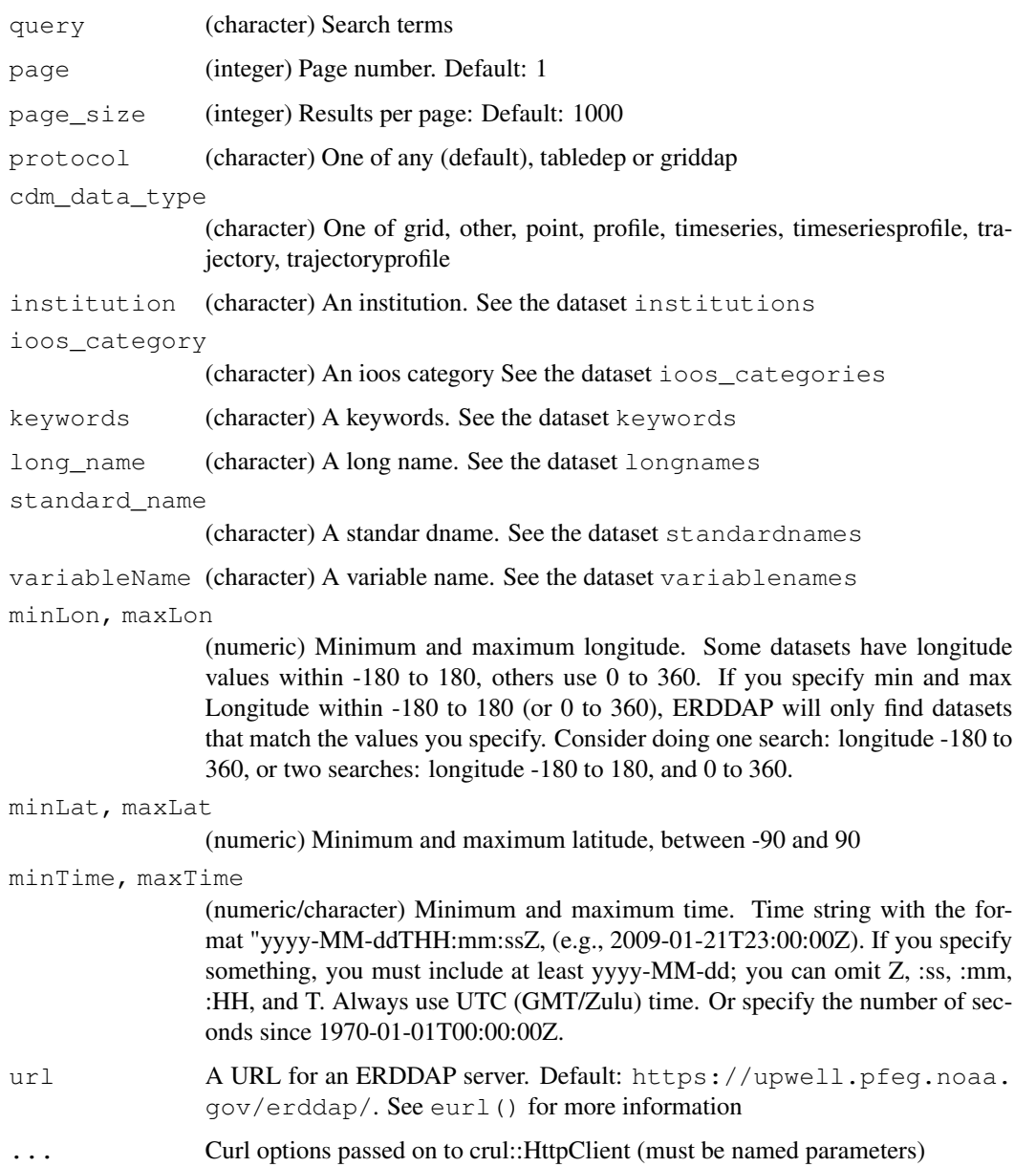

eurl 13

### Author(s)

Scott Chamberlain myrmecocystus@gmail.com<sup>2</sup>

# References

https://upwell.pfeg.noaa.gov/erddap/index.html

### Examples

```
## Not run:
ed_search_adv(query = 'temperature')
ed_search_adv(query = 'temperature', protocol = "griddap")
ed_search_adv(query = 'temperature', protocol = "tabledap")
ed_search_adv(maxLat = 63, minLon = -107, maxLon = -87, minLat = 50,
 protocol = "griddap")
ed_search_adv(maxLat = 63, minLon = -107, maxLon = -87, minLat = 50,
 protocol = "tabledap")
ed_search_adv(minTime = "2010-01-01T00:00:00Z",
 maxTime="2010-02-01T00:00:00Z")
(out \leq - ed_search_adv(maxLat = 63, minLon = -107, maxLon = -87, minLat = 50,
            minTime = "2010-01-01T00:00:002",maxTime="2010-02-01T00:00:00Z"))
out$alldata[[1]]
ed_search_adv(variableName = 'upwelling')
ed_search_adv(query = 'upwelling', protocol = "tabledap")
# use a different URL
ed_search_adv(query = 'temperature', url = servers()$url[6])
## End(Not run)
```
#### eurl *Default ERDDAP server URL*

# Description

Default ERDDAP server URL

#### Usage

eurl()

<sup>2</sup>mailto:myrmecocystus@gmail.com

# Details

default url is https://upwell.pfeg.noaa.gov/erddap/

You can set a default using an environment variable so you don't have to pass anything to the URL parameter in your function calls.

In your .Renviron file or similar set a URL for the environment variable RERDDAP\_DEFAULT\_URL, like RERDDAP\_DEFAULT\_URL=https://upwell.pfeg.noaa.gov/erddap/

It's important that you include a trailing slash in your URL

#### Examples

```
eurl()
Sys.setenv(RERDDAP_DEFAULT_URL = "https://google.com")
Sys.getenv("RERDDAP_DEFAULT_URL")
eurl()
Sys.unsetenv("RERDDAP_DEFAULT_URL")
eurl()
```
fipscounty *Convert a FIPS County Code to/from a County Name*

#### Description

Convert a FIPS County Code to/from a County Name

# Usage

```
fipscounty(county = NULL, code = NULL, url = curl(), ...)
```
### Arguments

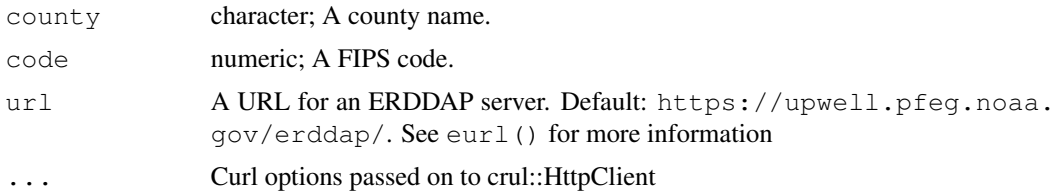

#### Examples

```
## Not run:
fipscounty(code = "06053")
fipscounty (county = "CA, Monterey")
fipscounty (county = "OR, Multnomah")
## End(Not run)
```
### Description

Get ERDDAP gridded data

### Usage

```
griddap(x, ..., fields = "all", stride = 1, fmt = "nc",
 url = curl(), store = disk(), read = TRUE, callopts = list())
```
#### Arguments

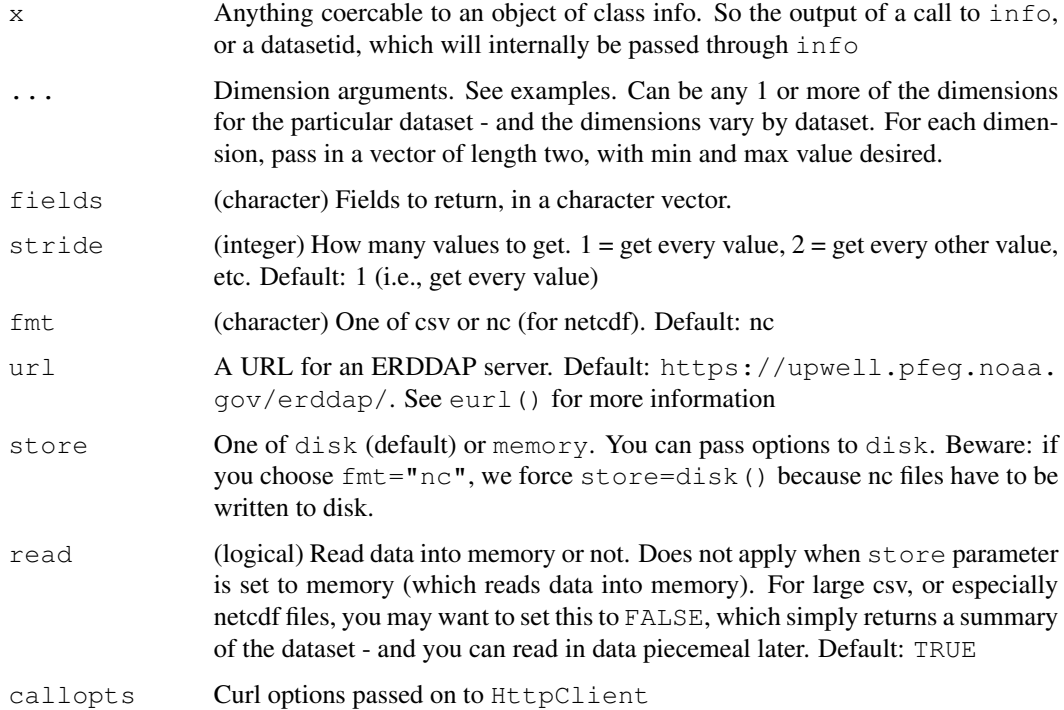

# Details

Details:

If you run into an error like "HTTP Status 500 - There was a (temporary?) problem. Wait a minute, then try again.". it's likely they are hitting up against a size limit, and they should reduce the amount of data they are requesting either via space, time, or variables. Pass in  $config = verbose()$  to the request, and paste the URL into your browser to see if the output is garbled to examine if there's a problem with servers or this package

#### Value

An object of class griddap\_csv if csv chosen or griddap\_nc if nc file format chosen.

- griddap csv: a data.frame created from the downloaded csv data
- griddap nc: a list, with slots "summary" and "data". "summary" is the unclassed output from ncdf4::nc\_open, from which you can do any netcdf operations you like. "data" is a data.frame created from the netcdf data. the data.frame may be empty if there were problems parsing the netcdf data

Both have the attributes: datasetid (the dataset id), path (the path on file for the csv or nc file), url (the url requested to the ERDDAP server)

If read=FALSE, the data.frame for griddap\_csv and the data.frame in the "data" slot is empty for griddap nc

#### Dimensions and Variables

ERDDAP grid dap data has this concept of dimenions vs. variables. Dimensions are things like time, latitude, longitude, altitude, and depth. Whereas variables are the measured variables, e.g., temperature, salinity, air.

You can't separately adjust values for dimensions for different variables. So, here's how it's gonna work:

Pass in lower and upper limits you want for each dimension as a vector (e.g.,  $\subset (1, 2)$ ), or leave to defaults (i.e., don't pass anything to a dimension). Then pick which variables you want returned via the fields parameter. If you don't pass in options to the fields parameter, you get all variables back.

To get the dimensions and variables, along with other metadata for a dataset, run info, and each will be shown, with their min and max values, and some other metadata.

#### Where does the data go?

You can choose where data is stored. Be careful though. You can easily get a single file of hundreds of MB's (upper limit: 2 GB) in size with a single request. To the store parameter, pass memory if you want to store the data in memory (saved as a data.frame), or pass disk if you want to store on disk in a file. Note that memory and disk are not character strings, but function calls. memory does not accept any inputs, while disk does. Possibly will add other options, like "sql" for storing in a SQL database.

#### Non-lat/lon grid data

Some gridded datasets have latitude/longitude components, but some do not. When nc format gridded datasets have latitude and longitude we "melt" them into a data.frame for easy downstream consumption. When nc format gridded datasets do not have latitude and longitude components, we do not read in the data, throw a warning saying so. You can readin the nc file yourself with the file path. CSV format is not affected by this issue as CSV data is easily turned into a data.frame regardless of whether latitude/longitude data are present.

#### griddap 17

### Author(s)

Scott Chamberlain myrmecocystus@gmail.com<sup>3</sup>

# References

https://upwell.pfeg.noaa.gov/erddap/rest.html

### Examples

```
## Not run:
# single variable dataset
## You can pass in the outpu of a call to info
(out <- info('erdVHNchlamday'))
## Or, pass in a dataset id
(res <- griddap('erdVHNchlamday',
time = c('2015-04-01', '2015-04-10'),
latitude = c(18, 21),
longitude = c(-120, -119)))
# multi-variable dataset
(out <- info('erdQMekm14day'))
(res <- griddap(out,
time = c('2015-12-28','2016-01-01'),
latitude = c(24, 23),
longitude = c(88, 90)))
(res <- griddap(out, time = c('2015-12-28','2016-01-01'),
  latitude = c(24, 23), longitude = c(88, 90), fields = 'mod_current'))
(res <- griddap(out, time = c('2015-12-28','2016-01-01'),
  latitude = c(24, 23), longitude = c(88, 90), fields = 'mod_current',
   stride = c(1, 2, 1, 2))(res <- griddap(out, time = c('2015-12-28','2016-01-01'),
   latitude = c(24, 23), longitude = c(88, 90),
   fields = c('mod_current','u_current')))
# Write to memory (within R), or to disk
(out <- info('erdQSwindmday'))
## disk, by default (to prevent bogging down system w/ large datasets)
## you can also pass in path and overwrite options to disk()
(res <- griddap(out,
time = c('2006-07-11', '2006-07-20'),
longitude = c(166, 170),
store = disk()
))
## the 2nd call is much faster as it's mostly just the time of reading in
## the table from disk
system.time( griddap(out,
time = c('2006-07-11', '2006-07-15'),
```
<sup>3</sup>mailto:myrmecocystus@gmail.com

```
longitude = c(10, 15),
store = disk()
) )
system.time( griddap(out,
time = c('2006-07-11', '2006-07-15'),
longitude = c(10, 15),
store = disk()
) )
## memory - you have to choose fmt="csv" if you use memory
(res <- griddap("erdMBchla1day",
time = c('2015-01-01','2015-01-03'),
latitude = c(14, 15),
longitude = c(125, 126),
fmt = "csv", store = memory()))
## Use ncdf4 package to parse data
info("erdMBchla1day")
(res <- griddap("erdMBchla1day",
time = c('2015-01-01', '2015-01-03'),
latitude = c(14, 15),
longitude = c(125, 126)))
# Get data in csv format
## by default, we get netcdf format data
(res <- griddap('erdMBchla1day',
time = c('2015-01-01','2015-01-03'),
lattice = c(14, 15),
longitude = c(125, 126),
fmt = "csv"))
# Use a different ERDDAP server url
## NOAA IOOS PacIOOS
url = "http://oos.soest.hawaii.edu/erddap/"
out <- info("NOAA_DHW_5km", url = url)
(res <- griddap(out,
time = c('2015-11-01', '2015-11-03'),
latitude = c(21, 20),
longitude = c(10, 11)))
## pass directly into griddap()
griddap("NOAA_DHW_5km", url = url,
time = c('2015-11-01', '2015-11-03'),
lattice = c(21, 20),
longitude = c(10, 11))
# Using 'last'
## with time
griddap('erdVHNchlamday',
```

```
time = c('last-5', 'last'),
 latitude = c(18, 21),
longitude = c(-120, -119)\lambda## with latitude
griddap('erdVHNchlamday',
 time = c('2015-04-01', '2015-04-10'),
  latitude = c('last', 'last'),
 longitude = c(-120, -119)\lambda## with longitude
griddap('erdVHNchlamday',
  time = c('2015-04-01', '2015-04-10'),
  latitude = c(18, 21),
 longitude = c('last', 'last')
\lambda# datasets without lat/lon grid and with fmt=nc
# FIXME: this dataset is gone
# (x <- info('glos_tds_5912_ca66_3f41'))
# res <- griddap(x,
# time = c('2018-04-01', '2018-04-10'),# ny = c(1, 2),
# nx = c(3, 5)# )
## data.frame is empty
# res$data
## read in from the nc file path
# ncdf4::nc_open(res$summary$filename)
## End(Not run)
```
info *Get information on an ERDDAP dataset.*

#### Description

Get information on an ERDDAP dataset.

#### Usage

```
info(datasetid, url = curl(), ...)
```
as.info(x, url)

#### Arguments

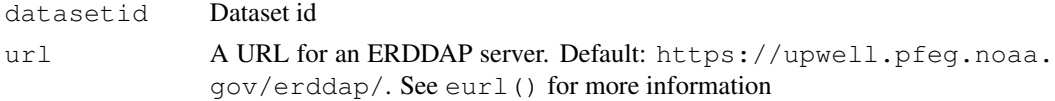

### Value

Prints a summary of the data on return, but you can index to various information.

The data is a list of length two with:

- variables Data.frame of variables and their types
- alldata List of data variables and their full attributes

Where alldata element has many data.frame's, one for each variable, with metadata for that variable. E.g., for griddap dataset noaa\_pfeg\_696e\_ec99\_6fa6, alldata has:

- NC\_GLOBAL
- time
- latitude
- longitude
- sss

### Author(s)

Scott Chamberlain myrmecocystus@gmail.com<sup>4</sup>

#### References

https://upwell.pfeg.noaa.gov/erddap/index.html

#### Examples

```
## Not run:
# grid dap datasets
info('erdATastnhday')
(out <- ed_search(query='temperature'))
info(out$info$dataset_id[5])
info(out$info$dataset_id[15])
info(out$info$dataset_id[25])
info(out$info$dataset_id[150])
info(out$info$dataset_id[400])
info(out$info$dataset_id[678])
out <- info(datasetid='erdMBchla1day')
## See brief overview of the variables and range of possible values, if given
out$variables
## all information on longitude
out$alldata$longitude
## all information on chlorophyll
```
<sup>4</sup>mailto:myrmecocystus@gmail.com

#### institutions 21

```
out$alldata$chlorophyll
# table dap datasets
(out <- ed_search(query='temperature', which = "table"))
info(out$info$dataset_id[1])
info(out$info$dataset_id[2])
info(out$info$dataset_id[3])
info(out$info$dataset_id[4])
info('erdCinpKfmBT')
out <- info('erdCinpKfmBT')
## See brief overview of the variables and range of possible values, if given
out$variables
## all information on longitude
out$alldata$longitude
## all information on Haliotis_corrugata_Mean_Density
out$alldata$Haliotis_corrugata_Mean_Density
# use a different ERDDAP server
## Marine Institute (Ireland)
info("IMI_CONN_2D", url = "http://erddap.marine.ie/erddap/")
## End(Not run)
```
institutions *institutions*

# Description

institutions

### Format

A character vector

ioos\_categories *ioos\_categories*

# Description

ioos\_categories

#### Format

A character vector

keywords *keywords*

# Description

keywords

# Format

A character vector

key\_words *Convert a CF Standard Name to/from a GCMD Science Keyword*

# Description

Convert a CF Standard Name to/from a GCMD Science Keyword

### Usage

```
key_words(cf = NULL, gcmd = NULL, url = eurl(), ...)
```
# Arguments

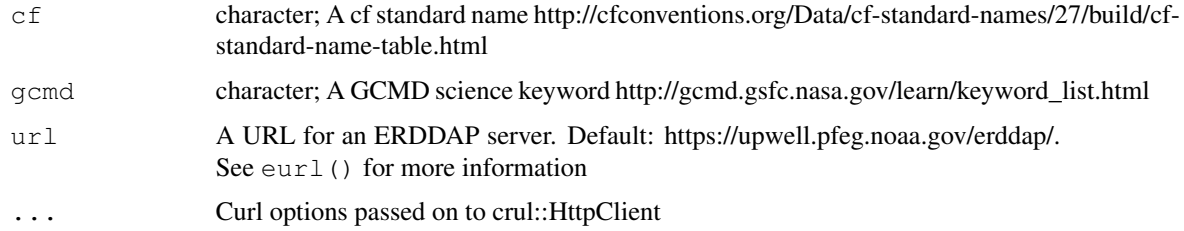

# Examples

```
## Not run:
key_words(cf = "air_pressure")
cat(key_words(cf = "air_pressure"))
# a different ERDDAP server
# key_words(cf = "air_pressure", url = servers()$url[6])
## End(Not run)
```
longnames *longnames*

# Description

longnames

# Format

A character vector

servers *ERDDAP server URLS and other info*

# Description

ERDDAP server URLS and other info

# Usage

servers()

# Examples

servers()

standardnames *standardnames*

# Description

standardnames

# Format

A character vector

# Description

Get ERDDAP tabledap data.

# Usage

```
tabledap(x, ..., fields = NULL, distinct = FALSE, orderby = NULL,
 orderbymax = NULL, orderbymin = NULL, orderbyminmax = NULL,
 units = NULL, url = curl(), store = disk(), callopts = list())
```
# Arguments

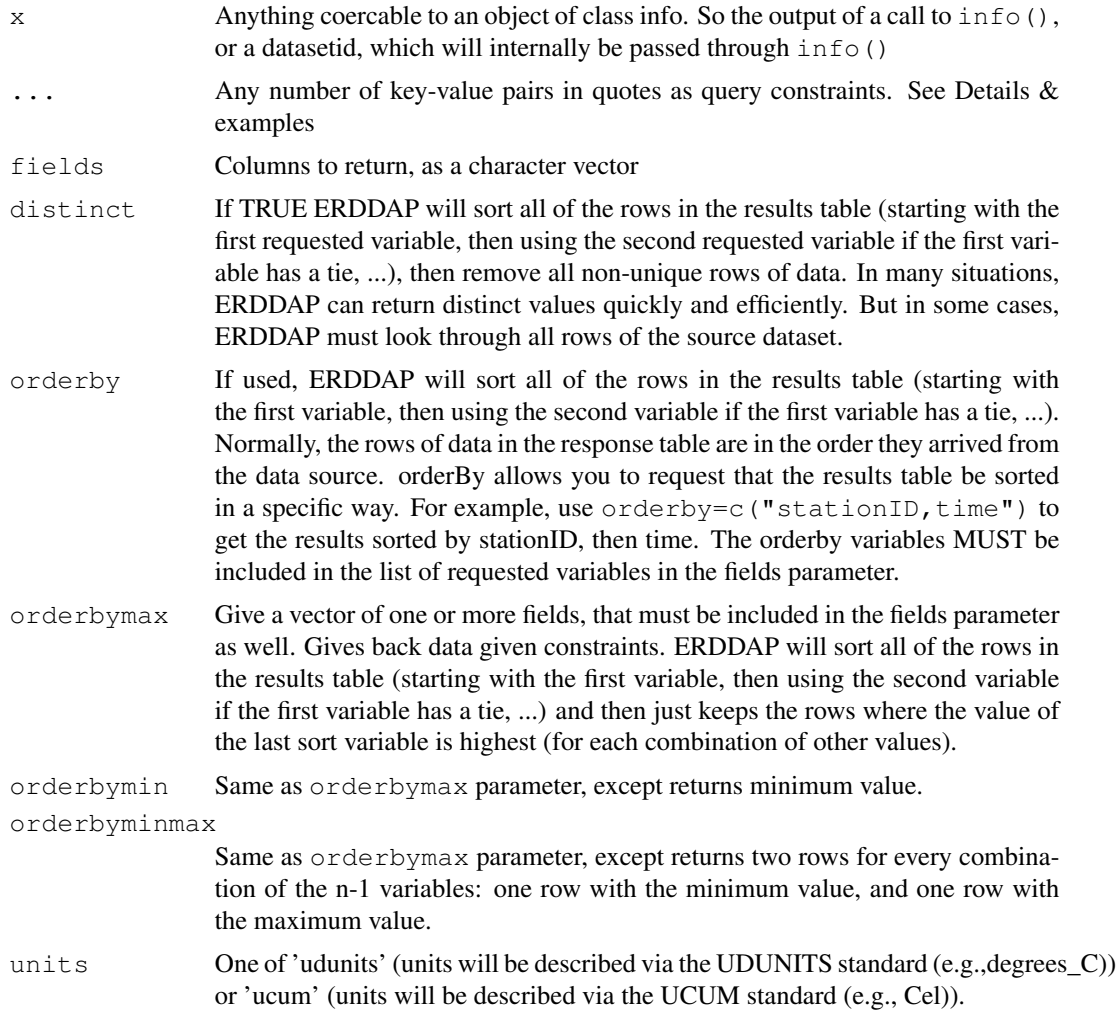

#### tabledap 25

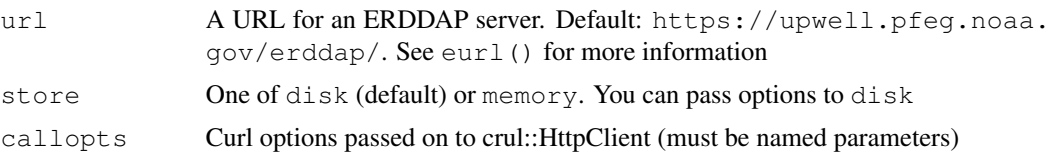

# Details

For key-value pair query constraints, the valid operators are  $=$ ,  $=$  (not equals),  $=$   $\sim$  (a regular expression test),  $\lt$ ,  $\lt$  =,  $\gt$ , and  $\gt$  =. For regular expressions you need to add a regular expression. For others, nothing more is needed. Construct the entry like ' $\tt time \ge 2001-07-07'$ ' with the parameter on the left, value on the right, and the operator in the middle, all within a set of quotes. Since ERDDAP accepts values other than =, we can't simply do  $\tt time = '2001-07-07'$  as we normally would.

Server-side functionality: Some tasks are done server side. You don't have to worry about what that means. They are provided via parameters in this function. See distinct, orderby, orderbymax, orderbymin, orderbyminmax, and units.

Data is cached based on all parameters you use to get a dataset, including base url, query parameters. If you make the same exact call in the same or a different R session, as long you don't clear the cache, the function only reads data from disk, and does not have to request the data from the web again.

If you run into an error like "HTTP Status 500 - There was a (temporary?) problem. Wait a minute, then try again.". it's likely they are hitting up against a size limit, and they should reduce the amount of data they are requesting either via space, time, or variables. Pass in config = verbose () to the request, and paste the URL into your browser to see if the output is garbled to examine if there's a problem with servers or this package

#### Value

An object of class tabledap. This class is a thin wrapper around a data.frame, so the data you get back is a data.frame with metadata attached as attributes (datasetid, path (path where the csv is stored on your machine), url (url for the request))

#### Author(s)

Scott Chamberlain myrmecocystus@gmail.com<sup>5</sup>

### References

https://upwell.pfeg.noaa.gov/erddap/index.html

#### Examples

```
## Not run:
# Just passing the datasetid without fields gives all columns back
tabledap('erdCinpKfmBT')
```
# Pass time constraints

<sup>5</sup>mailto:myrmecocystus@gmail.com

#### 26 tabledap and the set of the set of the set of the set of the set of the set of the set of the set of the set of the set of the set of the set of the set of the set of the set of the set of the set of the set of the set

```
tabledap('hawaii_soest_5742_4f35_ff55', 'time>=2011-08-24', 'time<=2011-09-01')
# Pass in fields (i.e., columns to retrieve) & time constraints
tabledap('hawaii_soest_5742_4f35_ff55',
 fields = c('longitude', 'latitude', 'speed_over_ground'),
  'time>=2011-08-24', 'time<=2011-09-01'
)
# Get info on a datasetid, then get data given information learned
info('erdCalCOFIlrvsiz')$variables
tabledap('erdCalCOFIlrvsiz', fields=c('latitude','longitude','larvae_size',
   'itis_tsn'), 'time>=2011-10-25', 'time<=2011-10-31')
# An example workflow
## Search for data
(out <- ed_search(query='fish', which = 'table'))
## Using a datasetid, search for information on a datasetid
id <- "nwioosHudFishDetails"
info(id)$variables
## Get data from the dataset
tabledap(id, fields = c('scientific_name', 'species_id', 'life_stage'))
# Time constraint
## Limit by time with date only
(info <- info('erdCinpKfmBT'))
tabledap(info, fields = c(
  'latitude','longitude','Haliotis_fulgens_Mean_Density'),
  'time>=2001-07-14')
# Use distinct parameter - compare to distinct = FALSE
tabledap('hawaii_soest_5742_4f35_ff55',
   fields=c('longitude','latitude','speed_over_ground'),
   'time>=2011-08-24', 'time<=2011-09-01', distinct = TRUE)
# Use units parameter
## In this example, values are the same, but sometimes they can be different
## given the units value passed
tabledap('erdCinpKfmT', fields=c('longitude','latitude','time','temperature'),
   'time>=2007-09-19', 'time<=2007-09-21', units='udunits')
tabledap('erdCinpKfmT', fields=c('longitude','latitude','time','temperature'),
   'time>=2007-09-19', 'time<=2007-09-21', units='ucum')
# Use orderby parameter
tabledap('erdCinpKfmT', fields=c('longitude','latitude','time','temperature'),
   'time>=2007-09-19', 'time<=2007-09-21', orderby='temperature')
# Use orderbymax parameter
tabledap('erdCinpKfmT', fields=c('longitude','latitude','time','temperature'),
   'time>=2007-09-19', 'time<=2007-09-21', orderbymax='temperature')
# Use orderbymin parameter
tabledap('erdCinpKfmT', fields=c('longitude','latitude','time','temperature'),
   'time>=2007-09-19', 'time<=2007-09-21', orderbymin='temperature')
# Use orderbyminmax parameter
tabledap('erdCinpKfmT', fields=c('longitude','latitude','time','temperature'),
```
### variablenames 27

```
'time>=2007-09-19', 'time<=2007-09-21', orderbyminmax='temperature')
# Use orderbymin parameter with multiple values
tabledap('erdCinpKfmT',
  fields=c('longitude','latitude','time','depth','temperature'),
   'time>=2007-06-10', 'time<=2007-09-21',
  orderbymax=c('depth','temperature')
)
# Integrate with taxize
out <- tabledap('erdCalCOFIlrvcntHBtoHI',
   fields = c('latitude','longitude','scientific_name','itis_tsn'),
   'time>=2007-06-10', 'time<=2007-09-21'
)
tsns <- unique(out$itis_tsn[1:100])
library("taxize")
classif <- classification(tsns, db = "itis")
head(rbind(classif)); tail(rbind(classif))
# Write to memory (within R), or to disk
(out <- info('erdCinpKfmBT'))
## disk, by default (to prevent bogging down system w/ large datasets)
## the 2nd call is much faster as it's mostly just the time of reading
## in the table from disk
system.time( tabledap('erdCinpKfmBT', store = disk()) )
system.time( tabledap('erdCinpKfmBT', store = disk()) )
## memory
tabledap('erdCinpKfmBT', store = memory())
# use a different ERDDAP server
## NOAA IOOS NERACOOS
url <- "http://www.neracoos.org/erddap/"
tabledap("E01_optics_hist", url = url)
## End(Not run)
```
variablenames *variablenames*

#### Description

variablenames

### Format

A character vector

# Description

Get ERDDAP version

# Usage

version(url = eurl(),  $\dots$ )

# Arguments

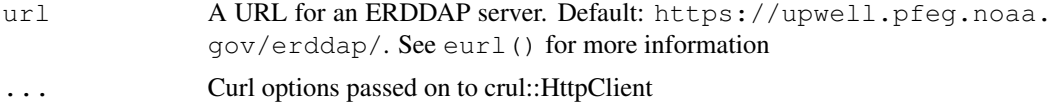

# Examples

```
## Not run:
version()
ss <- servers()
version(ss$url[2])
version(ss$url[3])
```
## End(Not run)